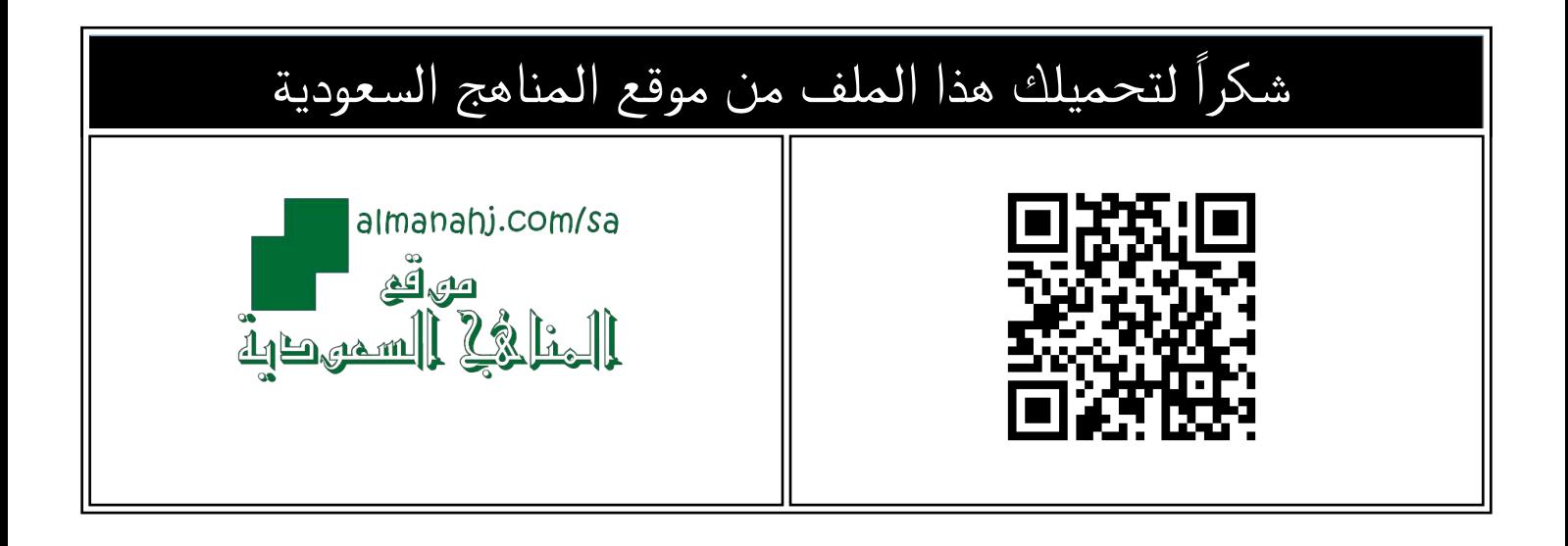

## مراجعة محلولة للجزء العملي

موق<u>ع المناهج</u> ⇔ <u>المناهج السعودية</u> ⇔ <u>الصف الأول الثانوي</u> ⇔ <u>[المهارات الرقمية](https://almanahj.com/sa/10digital)</u> ⇔ <u>الفصل الثاني</u> ⇔ <u>الملف</u>

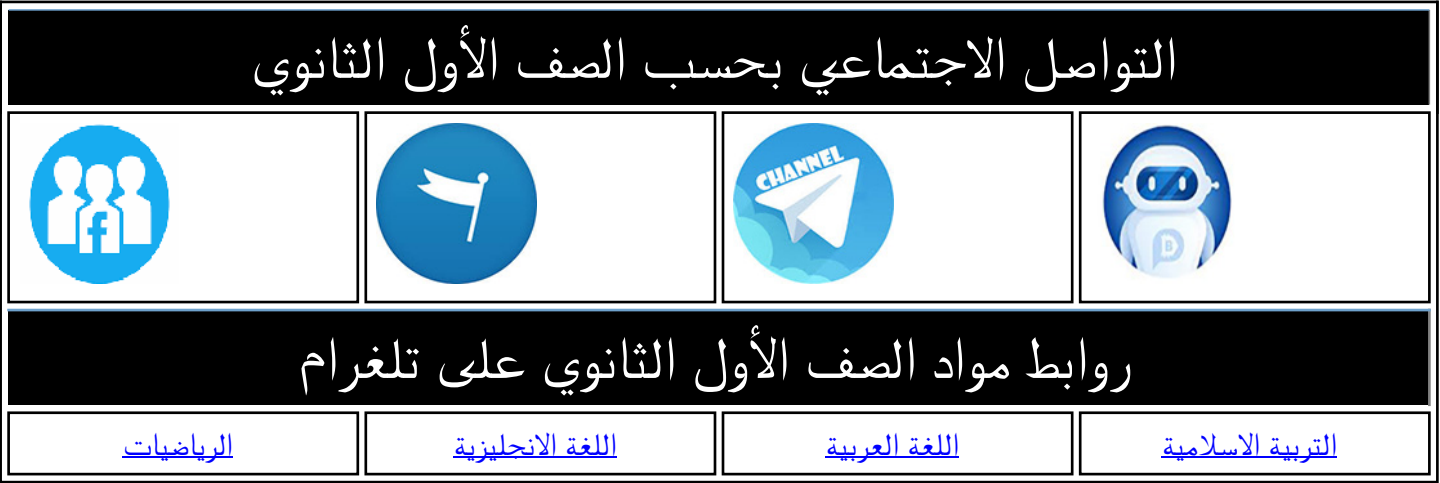

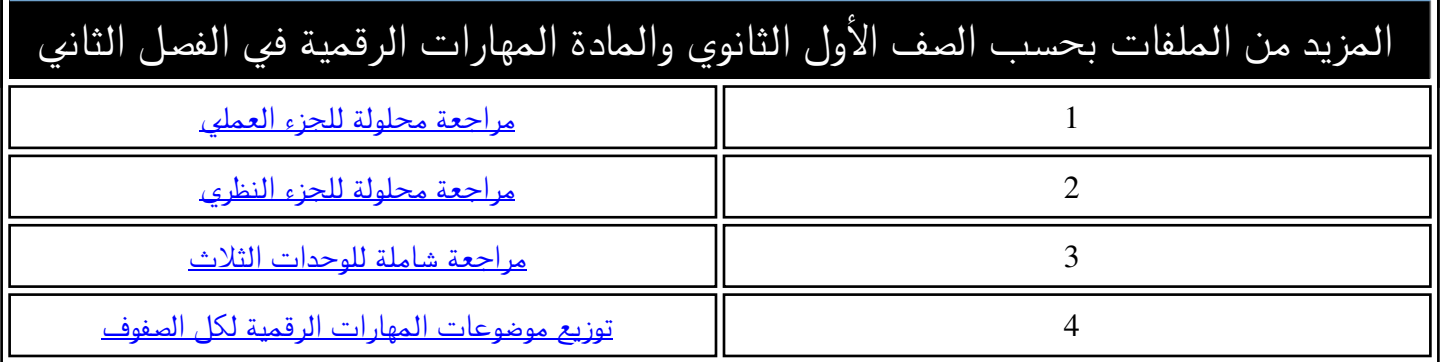

## **عمل مراجعة الجزء ) ال ( لمادة التقنية الرقمية 1-2 نظام المسارات لعام 1444 ه**

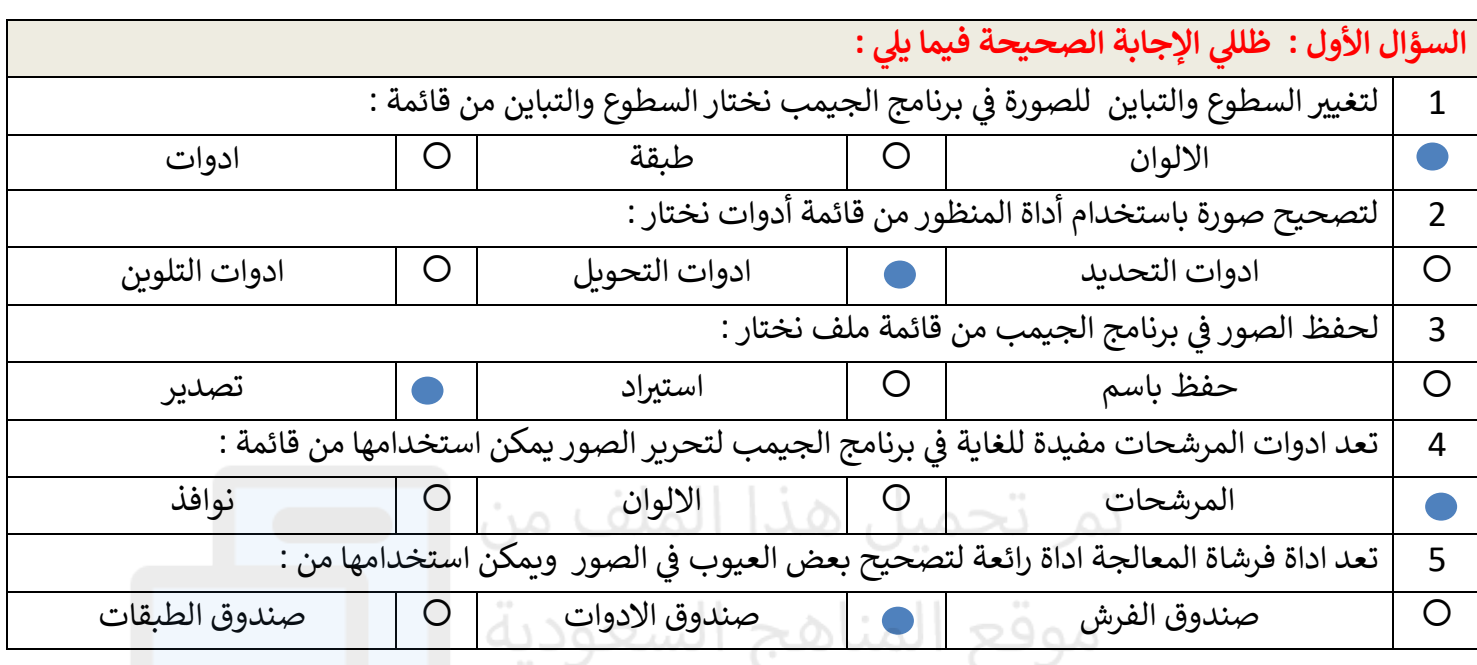

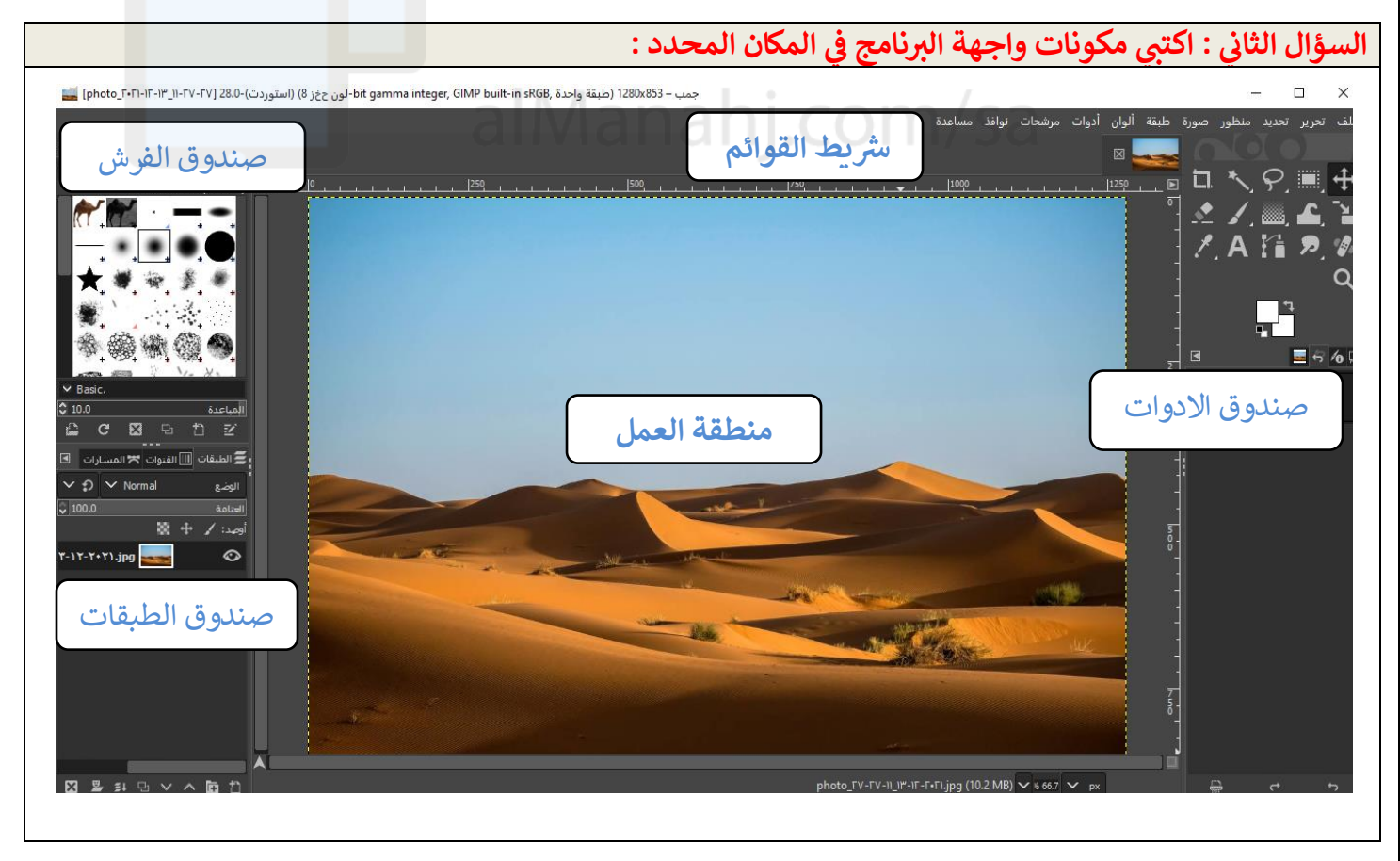

**السؤال الثالث : صلي العمود )أ( بما يناسبه من العمود )ب( :** 

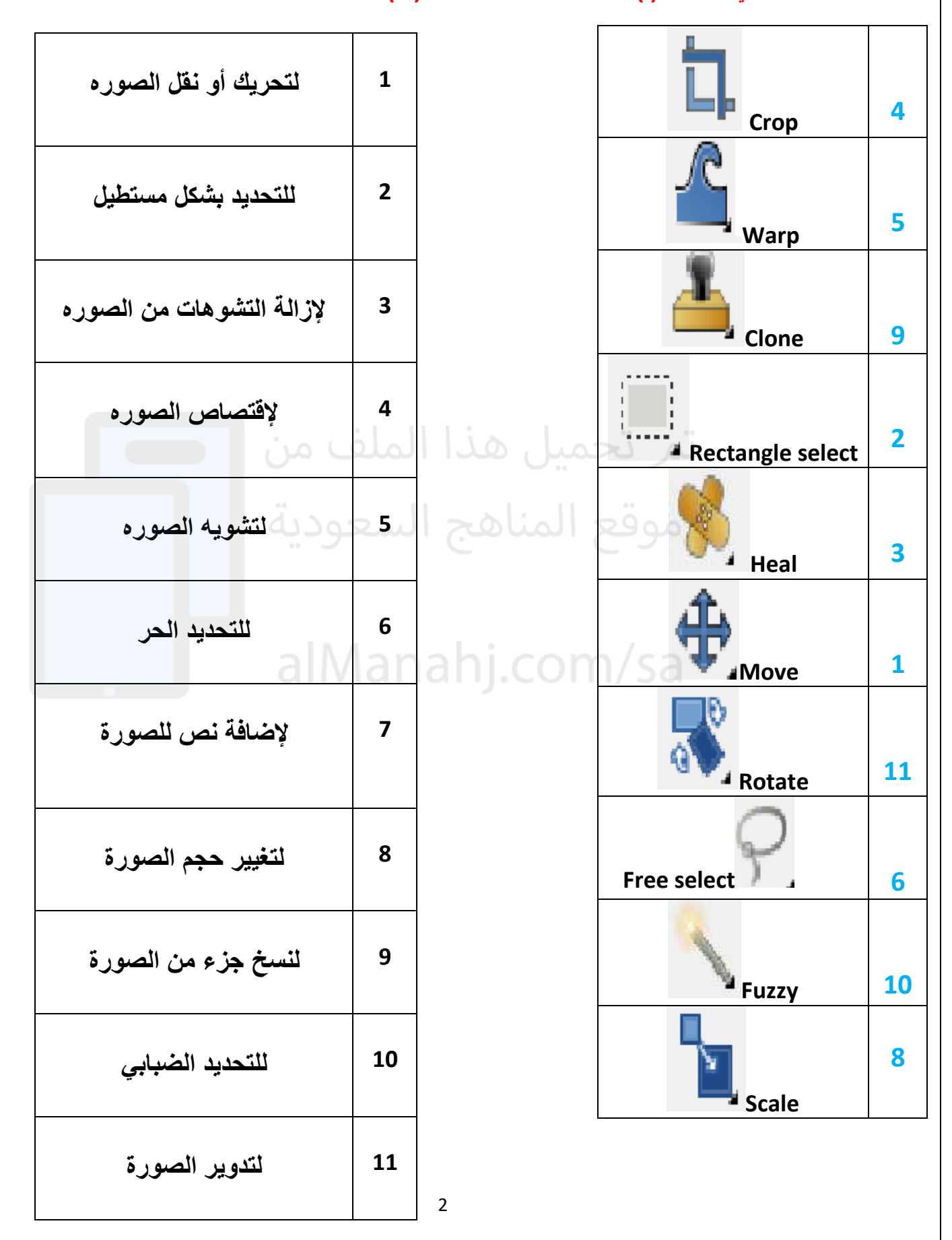

![](_page_3_Figure_0.jpeg)

## **السؤال الخامس : ضعي المسار المناسب أمام الوصف المناسب :- يفضل كتابة رقم المسار**

![](_page_4_Picture_115.jpeg)

![](_page_4_Picture_116.jpeg)

alManahj.com/sa